## Droid Bluetooth Dun Setup [Instructions](http://doc2015.inmanuals.com/goto.php?q=Droid Bluetooth Dun Setup Instructions Windows 7) Windows 7 >[>>>CLICK](http://doc2015.inmanuals.com/goto.php?q=Droid Bluetooth Dun Setup Instructions Windows 7) HERE<<<

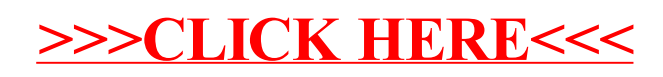